## Programmation Systèmes Cours 7 — Synchronization & File Locking

#### Stefano Zacchiroli zack@pps.univ-paris-diderot.fr

Laboratoire PPS, Université Paris Diderot

#### 2013–2014

URL <http://upsilon.cc/zack/teaching/1314/progsyst/> Copyright © 2011–2013 Stefano Zacchiroli Creative Commons Attribution-ShareAlike 3.0 Unported License <http://creativecommons.org/licenses/by-sa/3.0/><br><sup>[[cc]</sup>]][[cc]]][[cc]]]

Stefano Zacchiroli (Paris Diderot) **IPC:** file locking 2013-2014 1/45

<span id="page-0-0"></span> $\Omega$ 

#### **Outline**

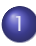

1 [Synchronization and file locking](#page-2-0)

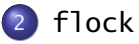

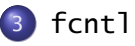

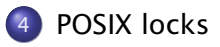

Stefano Zacchiroli (Paris Diderot) **IPC:** file locking 2013-2014 2/45

B

<span id="page-1-0"></span> $QQ$ 

 $\left\{ \begin{array}{ccc} 1 & 0 & 0 \\ 0 & 1 & 0 \end{array} \right.$ 

#### **Outline**

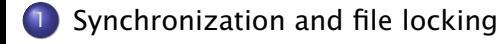

#### [flock](#page-9-0)

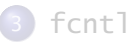

#### [POSIX locks](#page-32-0)

Stefano Zacchiroli (Paris Diderot) **IPC:** file locking 2013-2014 3/45

B

<span id="page-2-0"></span> $QQ$ 

メロトメ 御 トメ 老 トメ 老 ト

#### Process synchronization

Consider again the distributed scheme to assign unique sequential identifiers.

- we store the global counter in a shared file
- each process accesses it as follows:
	- <sup>1</sup> read current sequence number (*n*) from file
	- <sup>2</sup> use sequence number *n*
	- **3** write  $n + 1$  back to file

つのへ

#### Process synchronization

Consider again the distributed scheme to assign unique sequential identifiers.

- we store the global counter in a shared file
- each process accesses it as follows:
	- <sup>1</sup> read current sequence number (*n*) from file
	- <sup>2</sup> use sequence number *n*
	- **3** write  $n + 1$  back to file

#### Without synchronization the following might happen:

- <sup>1</sup> process A: read sequence number (obtains *n*)
- <sup>2</sup> process B: read sequence number (obtains *n*)
- <sup>3</sup> process A: use sequence number *n*
- 4 process A: write  $n + 1$  back to file
- <sup>5</sup> process B: use sequence number *n*
- **6** process B: write  $n + 1$  back to file

 $\Omega$ 

イロメ イ押メ イヨメ イヨメ

#### Process synchronization

Consider again the distributed scheme to assign unique sequential identifiers.

- we store the global counter in a shared file
- each process accesses it as follows:
	- <sup>1</sup> read current sequence number (*n*) from file
	- <sup>2</sup> use sequence number *n*
	- **3** write  $n + 1$  back to file

#### Without synchronization the following might happen:

- <sup>1</sup> process A: read sequence number (obtains *n*)
- <sup>2</sup> process B: read sequence number (obtains *n*)
- <sup>3</sup> process A: use sequence number *n*
- 4 process A: write  $n + 1$  back to file
- <sup>5</sup> process B: use sequence number *n*
- **6** process B: write  $n + 1$  back to file

<span id="page-5-0"></span> $\Omega$ 

 $(1, 1)$   $(1, 1)$   $(1, 1)$   $(1, 1)$   $(1, 1)$   $(1, 1)$   $(1, 1)$   $(1, 1)$   $(1, 1)$   $(1, 1)$ 

FAIL.

# File locking

File locking is one of the simplest ways to perform synchronization among cooperating processes. With file locking, each process:

#### File locking protocol

- **1** place a lock on the file
- 2 executes its critical section
	- e.g. read sequence number *n*, use it, write  $n + 1$  back
- **3** remove the lock

The kernel maintains internal locks associated with files on the filesystem and guarantees that only one process at a time can get a file lock — and therefore be in the critical section.

The rationale for associating locks with files is that synchronization is often used in conjunction with file I/O on shared files.

<span id="page-6-0"></span>**•** file locks can also be used for general process synchronization, given their simplicity and the pervasiven[es](#page-5-0)[s](#page-7-0) [o](#page-5-0)[f fi](#page-6-0)[l](#page-7-0)[e](#page-1-0)[s](#page-2-0)[o](#page-9-0)[n](#page-1-0)[U](#page-8-0)[N](#page-9-0)[IX](#page-0-0)  $QQ$ 

## Advisory vs mandatory locking

We speak about mandatory locking when the locking system forbids a process to perform I/O, unless it has obtained a specific file lock.

We speak about advisory locking when acquiring locks before entering the critical section is a convention agreed upon by cooperating processes, i.e.:

- acquiring the lock by multiple processes is prevented. . .
- . . . but performing I/O ignoring the lock is not!

Traditionally, the most common kind of file locking on UNIX is advisory locking.

<span id="page-7-0"></span> $QQ$ 

 $\mathbf{A} \equiv \mathbf{A} + \mathbf{A} + \math$ 

# File locking APIs

There are mainly 2 APIs for placing file locks on UNIX:

- **flock, which places locks on entire files**
- **fcntl (AKA POSIX locks), which can be used to place locks on** file regions
	- **►** fcntl offers a *superset* of flock's features, but it's also plagued by important design flaws. . .

Pick one, preferably flock. Do not mix the two!

#### History

- in early UNIX system there was no support for file locking; that made impossible to build safe database systems on UNIX
- **o** flock originated on BSD circa 1980. Nowadays, it is often used for general process synchronization
	- **•** (when filesystem speed is not a bottleneck)
- fcnt1-based locking descends from System V circa 1984 and is nowadays a relatively popular API
- $\bullet$  POSIX.1 chose to standardize the fcntl [A](#page-7-0)P[I](#page-9-0)

Stefano Zacchiroli (Paris Diderot) **IPC:** file locking 2013-2014 7/45

<span id="page-8-0"></span> $QQ$ 

#### **Outline**

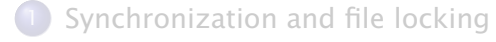

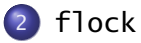

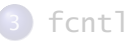

#### [POSIX locks](#page-32-0)

Stefano Zacchiroli (Paris Diderot) **IPC:** file locking 2013-2014 8/45

÷,

<span id="page-9-0"></span> $QQ$ 

メロトメ 御 トメ 老 トメ 老 ト

## flock

#include <sys/file.h>

```
int flock(int fd, int operation);
```
Returns: *0 if OK, -1 on error*

**•** fd is a file descriptor referencing an open file

**•** operation is an OR of the following flags:

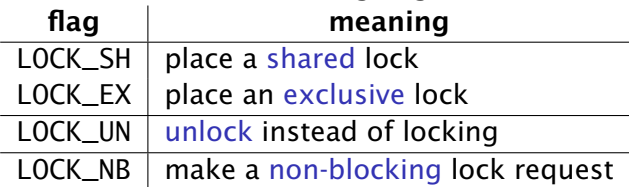

Locks are requested on open files. Hence, to lock a file a process should have the permissions needed to open it. Other than that, read/write/exec permissions are irrelevant.

Stefano Zacchiroli (Paris Diderot) [IPC: file locking](#page-0-0) 2013-2014 9/45

# flock semantics

At any time, a process can hold 0 or 1 locks on an open file.

Two *alternative* lock kinds are available:

- a shared lock (AKA "read lock") can be hold by several processes at a time  $-10$ CK SH
- **•** an exclusive lock (AKA "write lock") can be hold by only one process at a time, and is also incompatible with shared locks  $-$ LOCK\_EX

#### Table : compatibility matrix of lock kinds

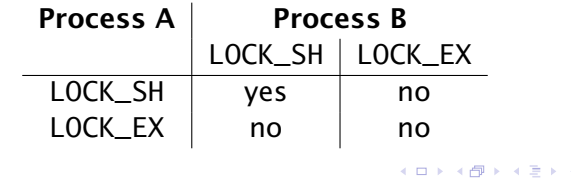

Stefano Zacchiroli (Paris Diderot) **IPC:** file locking 2013-2014 10 / 45

 $\Omega$ 

## flock semantics (cont.)

At any time, a process can hold 0 or 1 locks on an open file.

Blocking behavior. If the request lock cannot be granted, the process will block. Unblocking will happen as soon as the lock can be granted, atomically with giving the grant. To avoid blocking, the flag LOCK\_NB can be used. In that case, instead of blocking, flock will fail with errno set to EWOULDBLOCK.

Unlock. To release the currently held lock, the flag LOCK\_UN can be used. Locks are also automatically released upon close.

つのへ

 $\left\{ \begin{array}{ccc} 1 & 0 & 0 \\ 0 & 1 & 0 \end{array} \right.$ 

### flock — example

```
#include <errno . h>
#include \leq stdio . h>
#include \ltstring .h>
#include <sys/file.h>
#include \lequnistd h>
#include " helpers . h "
#define LOCK_PATH "my−lock "
int main(int argc, char **argv) {
        int fd, lock;
        if (argc < 2 || strlen(argy[1]) < 1) {
                 printf ("Usage: ./flock (x | s) [ n ]\n\frac{n}{3};
                 exit (EXIT_FAILURE);
         }
        lock = (argv[1][0] == 'x') ? LOCAL\_EX : LOCAL\_SH;
        if (argc >= 3 && strlen(argv[2]) >= 1 && argv[2][0] == 'n')lock = LOCK NB:
                                               KOD KARD KED KED DRA
```
Stefano Zacchiroli (Paris Diderot) **IPC:** file locking 2013-2014 11/45

#### flock — example (cont.)

```
if ((fd = open(LOCK_PATH, O_RDOMLY)) < 0)err_sys ( "open error " ) ;
         if (flock(fd, lock) < 0) {
                  if (errno == EWOULDBLOCK)
                           err_sys ( " already locked " ) ;
                  else
                           err_sys("flock error (acquire)");
         }
         printf ("lock acquired, sleeping \dots \n\langle n" \rangle;
         sleep(8);if (flock(fd, LOCK_lNN) < 0)err_sys("flock error (release)");
         exit (EXIT_SUCCESS) ;
} // end of fl o ck . c
```
画

 $\Omega$ 

イロト イ押 トイラト イラトー

flock — example (cont.)

# Demo

#### $\bullet$  see flock(1) for a much more feature-full version of this utility, to be used in shell scripts

Stefano Zacchiroli (Paris Diderot) INC: file locking 2013-2014 11 / 45

つのへ

 $\exists x \in A \exists y$ 

 $\leftarrow$   $\Box$   $\rightarrow$   $\leftarrow$   $\Box$   $\rightarrow$ 

#### flock context

#### From flock(2):

*Locks created by* flock *are associated with an open file table entry. This means that duplicate file descriptors (created by, for example,* fork *or* dup*) refer to the same lock, and this lock may be modified or released using any of these descriptors.*

*[. . . ]*

*If a process uses* open *(or similar) to obtain more than one descriptor for the same file, these descriptors are treated independently by* flock*. An attempt to lock the file using one of these file descriptors may be denied by a lock that the calling process has already placed via another descriptor.*

つのへ

イロト イ押ト イヨト イヨト

# flock context (cont.)

Let's unravel that.

Obtained file locks are stored by the kernel in the table of open files

- they are neither stored in the file descriptor itself nor stored in filesystem i-nodes
- **...** but different locks pointing to the same file are verified globally (otherwise they won't work!)

These choices have important consequences on flock inheritance:

- upon FD duplication (dup/dup2), locks are inherited by the new file descriptors
- upon fork, we know that the entry in the table of open files is shared; therefore, locks are preserved as well
- upon exec, open files are left untouched; once more, locks are preserved

重

 $\Omega$ 

 $\left\{ \begin{array}{ccc} 1 & 0 & 0 \\ 0 & 1 & 0 \end{array} \right.$ 

## flock inheritance gotchas

flock context can result in surprising behavior, if we're not careful. Here are some common "gotchas".<sup>1</sup>

```
fd1 = open("foo.txt", O_RDWR);flock (fd1, LOCK_EX);
fd2 = dup(fd1);
flock (fd2, LOCK_UN);
/* i s " foo . t x t " locked now? */
```
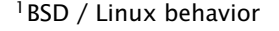

Stefano Zacchiroli (Paris Diderot) **IPC:** file locking 2013-2014 13 / 45

つのへ

# flock inheritance gotchas

flock context can result in surprising behavior, if we're not careful. Here are some common "gotchas".<sup>1</sup>

```
fd1 = open("foo.txt", O_RDWR);flock (fd1, LOCK_EX);
fd2 = dup(fd1);
flo ck ( fd2 , LOCK_UN ) ;
/* i s " foo . t x t " locked now? */
```
- $\bullet$  there is only one lock, stored in the open file table entry pointed by both fd1 and fd2
- it will be released by LOCK\_UN

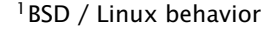

 $\Omega$ 

イロト イ押ト イラト イラトー

```
fd1 = open("foo.txt", O_RDWR);fd2 = open("foo.txt", O_RDWR);flock (fd1, LOCK_EX);
flock (fd2, LOCK_EX);
/* i s " foo . t x t " locked now? */
```
画

 $\Omega$ 

医单侧 医骨下的

 $\leftarrow$   $\Box$   $\rightarrow$   $\leftarrow$   $\Box$   $\rightarrow$ 

```
fd1 = open("foo.txt", O_RDWR);fd2 = open("foo.txt", O_RDWR);flock (fd1, LOCK_EX);
flock (fd2, LOCK_EX);
/* i s " foo . t x t " locked now? */
```
- there are two different locks, as separate open create separate entries in the open file table (possibly for the same file)
- **...** but flock consider all entries before granting locks!
- $\bullet$  the 2nd flock will block (forever...) as we are trying to acquire 2 *different* exclusive locks on the same file

#### Warning

A process can lock himself out of a flock lock, if not careful.

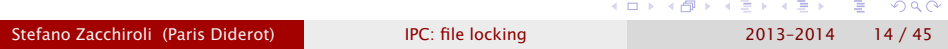

```
fd = open("foo.txt", O_RDWR);flock (fd, LOCK_EX);
if (fork() == 0)flock (fd, LOCK_UN);
/* is "foo.txt" locked for the parent? *//* i s " foo . t x t " locked for the child ? */
```
 $\Omega$ 

**REPAREMENT** 

 $\leftarrow$   $\Box$   $\rightarrow$   $\leftarrow$   $\Box$   $\rightarrow$ 

```
fd = open("foo.txt", O_RDWR);flock (fd, LOCK_EX);
if (fork() == 0)flock (fd, LOCK_UN);
/* is "foo.txt" locked for the parent? *//* is "foo.txt" locked for the child? */
```
- there is only one lock, inherited through fork
- upon LOCK\_UN, the child will release the lock for both himself and the parent

This is actually useful: it allows to transfer a lock from parent to child without race conditions and without having to use explicit synchronization. To do so, after fork the parent should close its file descriptor, leaving the child in control of the lock.

Stefano Zacchiroli (Paris Diderot) **IPC:** file locking 2013-2014 15 / 45

 $\mathbb{R}^+$  $QQQ$ 

 $\left\{ \begin{array}{ccc} 1 & 0 & 0 \\ 0 & 1 & 0 \end{array} \right.$ 

flock suffers of some limitations, that have been used as justifications to standardize on fcntl:

- granularity: only entire files can be locked
	- **Fine when files are used only as rendez-vous points for** synchronizing access to something else
	- **but limiting when synchronizing for shared file I/O**
- flock can only do advisory locking
- **•** the implementations of relevant file systems (e.g. NFS) do not support flock locks
	- **► e.g. in Linux's NFS, support for flock locks has been added in** version 2.6.12 (June 2005)

<span id="page-24-0"></span> $OQ$ 

#### **Outline**

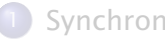

[Synchronization and file locking](#page-2-0)

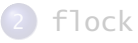

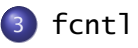

#### [POSIX locks](#page-32-0)

Stefano Zacchiroli (Paris Diderot) **[IPC: file locking](#page-0-0)** 2013-2014 17/45

÷.

<span id="page-25-0"></span> $QQ$ 

イロト イ部 トイ君 トイ君 ト

## Interlude: one syscall to rule them all

Many of the system calls we have seen manipulate FDs for specific purposes. That API model is "1 action  $\leftrightarrow$  1 syscall". An alternative model is "many actions  $\leftrightarrow$  1 syscall", i.e. use a single syscall with a command argument used as a dispatcher for several actions. *Restricted* examples of this are:

- I seek's whence argument
- signal's handler argument
- **•** flock's operation argument

trade off: API size  $\leftrightarrow$  API complexity

Dispatcher syscalls tend to the right in the above trade-off:

- pro less clutter in the API namespace
- pro easier to extend without breaking ABI compatibility
- cons diminished code—and API doc.—readability

cons harder to detect type error (as in "typed [pr](#page-25-0)[og](#page-27-0)[.](#page-25-0) [la](#page-26-0)[n](#page-27-0)[g](#page-24-0)[u](#page-31-0)[a](#page-32-0)[g](#page-24-0)[e](#page-25-0)[s](#page-31-0)["](#page-32-0)[\)](#page-0-0)

<span id="page-26-0"></span> $\Omega$ 

# Interlude: fcntl

fcntl is a dispatcher syscall for a wide range of FD manipulations:

- **•** duplication
- flags (e.g. close on exec)
- **•** locking
- request signal notifications

#include <unistd.h> #include <fcntl.h>

int fcntl (int fd, int cmd, ... */\* arg \*/*); Returns: *depends on cmd; often: 0 if OK, -1 on error*

- fd is the FD that will be acted upon
- $\bullet$  cmd is the desired action (the dispatcher argument)
- $\bullet$  /\* arg \*/ is a variable list of arguments, depending on cmd

The portability of fcntl varies from command to command (this is possible "thanks" to the extensibility of disp[atc](#page-26-0)[he](#page-28-0)[r](#page-26-0) [s](#page-27-0)[y](#page-28-0)[s](#page-24-0)[c](#page-25-0)[a](#page-31-0)[ll](#page-32-0)[s](#page-24-0)[\).](#page-25-0)  $\Omega$ 

Stefano Zacchiroli (Paris Diderot) **IPC:** file locking 2013-2014 19 / 45

<span id="page-27-0"></span>

#### Interlude:  $fcnt1 - example$  (dup)

```
#include <fcntl h>
#include \ltstring .h>
#include \leq \leq \leq \leq \leq \leq \leq \leq \leq \leq \leq \leq \leq \leq \leq \leq \leq \leq \leq \leq \leq \leq \leq \leq \leq \leq \leq \leq \leq \leq \leq \leq \leq \leq \leq \leq 
#include " helpers . h "
int main (void) {
             int fd:
             if ((\text{fd} = \text{fcntI}(\text{STDOUT\_FILENO}, F\_DUPFD, 0)) < 0)err\_sys ("fcntl error");
             if (write (fd, "Hello, ", 7) != 7| \cdot | write (STDOUT_FILENO, "World!\n", 7) != 7)
                           err_sys ("write error");
             exit (EXIT_SUCCESS);
} // end of f cn tl−dup . c
$ . / f cn tl−dup
Hello , World !
```

```
$
```
÷.

<span id="page-28-0"></span> $\Omega$ 

 $\left\{ \begin{array}{ccc} 1 & 0 & 0 \\ 0 & 1 & 0 \end{array} \right.$ 

### Interlude: fcntl — close-on-exec

Associated to each entry in the table of open files, the kernel keeps a list of file descriptor boolean flags. One such flag $^2$  is close-on-exec. It states whether the file descriptor should be closed upon exec or not (the default).

fcntl operations F\_GETFD (get) and F\_SETFD are used to get/set the flags. The close-on-exec bit corresponds to the FD\_CLOEXEC constant.

- for F\_GETFD the return value is the current file descriptor flags on success; -1 otherwise
- for F\_SETFD the return value is 0 on success, -1 otherwise

KID KARA KE KIKE KI

<sup>&</sup>lt;sup>2</sup> in fact, the only one standardized upon Stefano Zacchiroli (Paris Diderot) **IPC:** file locking 2013-2014 21/45

#### Interlude: fcntl — example (close-on-exec)

```
#include <fcntl.h>
#include \lequnistd h>
#include " helpers . h "
int main (void) {
        pid_t pid;
        int fdflags;
        if ((pid = fork()) < 0) err_sys ("fork error");
        else if (\text{pid} == 0) { /* 1st child */
                system ("echo '1: Hello, World!'");
                exit (EXIT_SUCCESS);
        }
        fdflags = fcntI (STDOUT_FILENO, F GETFD):
        fdflaqs = FD CLOEXEC:
        if (f \ncntl(STDOUT_FILENO, F_SETFD, fdflags) < 0)err_sys ("fcntl error");
        if ((pid = fork()) < 0) err_sys ("fork error");
        else if (pid == 0) { /* 2nd child */system ("echo '2: Hello, World!'");
                exit (EXIT_SUCCESS);
        }
        sleep(1);exit (EXIT_SUCCESS);
} // end of f cn tl−cloexec . c
                                                 Stefano Zacchiroli (Paris Diderot) IPC: file locking 2013-2014 22 / 45
```
### Interlude: fcntl — example (close-on-exec)

# Demo

Notes:

- assumption: system is implemented in terms of exec
	- ► safe assumption on UNIX systems
- **•** the 2nd child does not print anything on STDOUT, as it's been closed upon exec

<span id="page-31-0"></span>つのへ

**ALCOHOL:** 

#### **Outline**

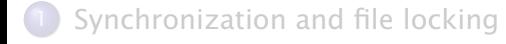

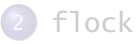

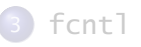

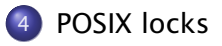

Stefano Zacchiroli (Paris Diderot) **IPC:** file locking 2013-2014 23 / 45

÷.

<span id="page-32-0"></span> $QQ$ 

イロト イ部 トイ君 トイ君 ト

#### POSIX locks

Contrary to what happens with flock, where locks are global, using fcntl processes can place locks on byte ranges of an open file, referenced by a FD.

Two kinds of locks are supported: write locks (equivalent to flock's LOCK\_EX) and read locks (eq. to LOCK\_SH).

POSIX locking is often also called record locking, but that is a misnomer:

- **•** the name is meaningful on OS where the conceptual model of files is record-driven, i.e. a file is a list of records
- **•** that is not the case on UNIX, where files are byte streams, i.e. list of bytes

POSIX locking is also called fcntl locking, from the syscall.

 $\mathbf{F}$   $\Omega$ 

 $\left\{ \begin{array}{ccc} 1 & 0 & 0 \\ 0 & 1 & 0 \end{array} \right.$ 

#### POSIX locking — sample usage

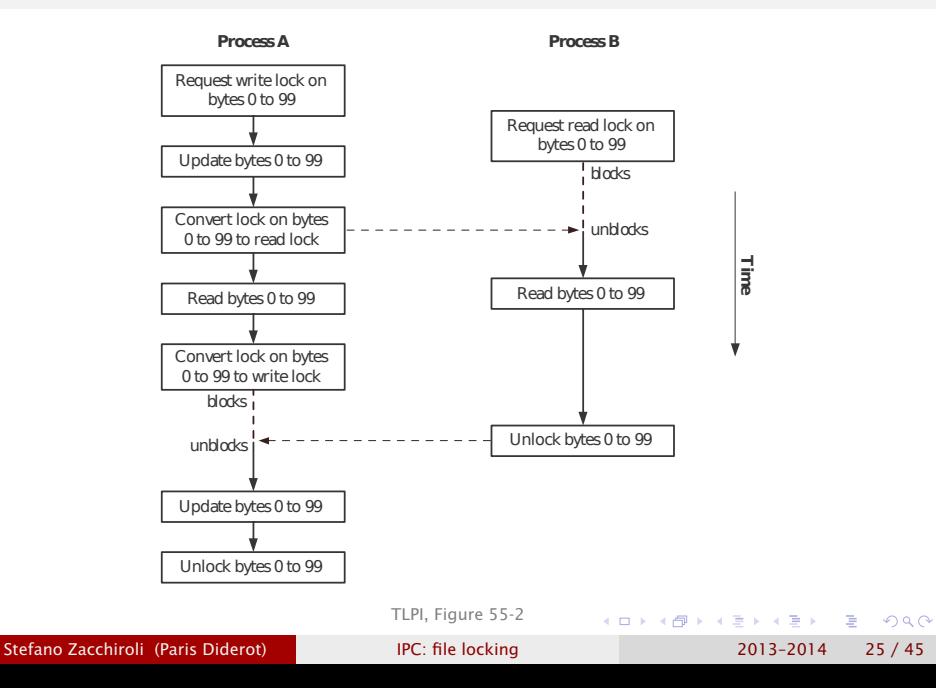

#### POSIX locking — model

With flock, we saw that each process can hold 0 or 1 locks on each of its entries in the open file table, no matter the lock kind. With POSIX locks the principle remains, but the granularity becomes the byte range, sized from 1 byte to the entire file.

- locks are requested/released on byte ranges
- **•** intuitively, locks "distribute" to each byte of the locked ranges
	- $\rightarrow$  on any byte of an open file, a process can hold zero or one lock (no matter the lock kind)

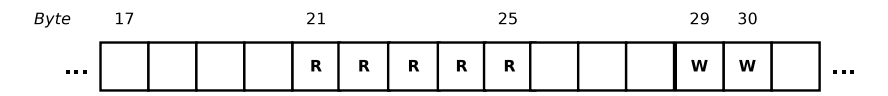

Figure : two ranges locked: one with a read lock (bytes 21–25), the other with a write lock (bytes 29–30)

重

<span id="page-35-0"></span> $\Omega$ 

 $\left\{ \begin{array}{ccc} 1 & 0 & 0 \\ 0 & 1 & 0 \end{array} \right.$ 

#### POSIX locking — model (cont.)

Internally, the kernel represents POSIX locks as ranges (in the mathematical sense), to minimize the size of the representation. Automatic split and merge of ranges is performed when needed.

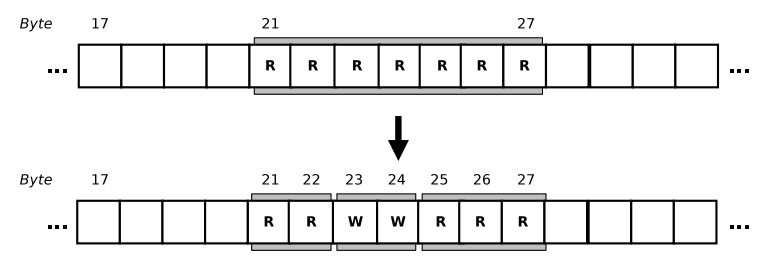

Figure : taking a write lock in between a previously read-lock-ed range

A (Linux-specific) peek on the internal kernel representation can be obtained by looking at /proc/locks:

<span id="page-36-0"></span>head −n 2 /proc/locks 1 : POSIX ADVISORY WRITE 27134 fe :03:2649029 0 EOF 2 : POSIX ADVISORY WRITE 5171 fe :03:1014279 107[37](#page-35-0)4[18](#page-37-0)[2](#page-35-0)[4](#page-36-0) [1](#page-37-0)[0](#page-31-0)[7](#page-32-0)[374](#page-59-0)[2](#page-31-0)[3](#page-32-0)[35](#page-59-0) つのへ **Stefano Zacchiroli (Paris Diderot) [IPC: file locking](#page-0-0) 2013-2014 27 / 45** 

### POSIX locking — permissions

With flock locks, in a sense, the file is a *rendez-vous* point among processes for synchronization purposes:

- **the** *content* of the file does not matter
- **e** even though it *might* happen that the shared resource, that processes want to access, is that very same file

With POSIX locks the file content is much more important: *parts* of it are now used as rendez-vous point.

Coherently with this intuition, permissions are more fine grained with fcnt<sub>1</sub> locks:

- to be able to put a read lock, a process needs read permission on a file
- **•** to be able to put a write lock, a process needs write permission on a file

<span id="page-37-0"></span>**KOD KARD KED KED E VOOR** 

#### POSIX locking — ranges

Ranges for POSIX locks are specified by providing:

- **1** range starting point (absolute position in bytes, inclusive)
- 2 range length (in bytes)

Starting point is specified as in lseek, i.e. by providing an offset and a whence argument:

- **•** SEEK\_SET, for absolute offsets from the beginning of the file
- **•** SEEK CUR, for relative offsets to the current file offset
- **•** SEEK\_END, for relative (negative) offsets from end of file

重

 $\Omega$ 

#### POSIX locking — ranges

Ranges for POSIX locks are specified by providing:

- **1** range starting point (absolute position in bytes, inclusive)
- 2 range length (in bytes)

Starting point is specified as in lseek, i.e. by providing an offset and a whence argument:

- **•** SEEK\_SET, for absolute offsets from the beginning of the file
- **•** SEEK CUR, for relative offsets to the current file offset
- SEEK\_END, for relative (negative) offsets from end of file

It is allowed to lock bytes which are past EOF. But there is no guarantee that will be enough, as the file could grow more. "EOF-sticky" ranges can be specifying with a length of 0 bytes. Such ranges will always extend to EOF, no matter the file growth.

Corollary: flock can be emulated using the  $(0,0)$  range

Stefano Zacchiroli (Paris Diderot) **IPC:** file locking 2013-2014 29 / 45

Ξ

 $QQ$ 

#### POSIX locking — invocation

fcntl can be used to request POSIX locking as follows:

#include <unistd.h>  $#include$  <fcntl.h>

int fcntl(int fd, int cmd, struct flock  $*$ flock);

Returns: *0 if OK, -1 on error*

where cmd is one of F\_SETLK, F\_SETLKW, F\_GETLK. The flock structure is used to specify range, lock type, as well as a value-return argument:

```
struct flock {
         short l _ type ; /* lock type */
         short l_whence; /* how to interpret l_start */
         o f f _ t l _ s t a r t ; /* range s tar t */
         o f f _ t l _l e n ; /* range length */
         pid_ t l _pid ; /* who holds the lock ( for F_GETLK ) */
}
                                              K ロ ▶ K 個 ▶ K 할 ▶ K 할 ▶ ( 할 ) 19 Q Q
```
## POSIX locking — modify locks

Two cmd values are used to acquire locks:

F\_SETLK acquire or release a lock on the given range, depending on l\_type

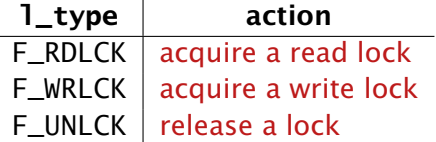

if *any* incompatible lock is held by other processes, fcntl will fail with errno set to either EAGAIN or **FACCESS** 

F\_SETLKW same as above, but with blocking behavior, fcntl will block until the lock can be granted

Note: semantics is all or nothing, an incompatible lock on a single byte of the requested range will trigger failure.

Stefano Zacchiroli (Paris Diderot) **IPC:** file locking 2013-2014 31 / 45

 $\Omega$ 

™ b

4 同 3 4

## POSIX locking — check for locks

With the F\_GETLK command we can check if it would be possible to acquire a lock—of the given kind, on the given range.

For F\_GETLK the flock structure is used as a value-return argument

- 1\_type will be F\_UNLCK if the lock would have been permitted
- **•** otherwise, information about one of those ranges will be returned, in particular
	- **►** 1\_pid: PID of the process holding the lock
	- **►** 1\_type: kind of lock that is blocking us
	- **►** range in 1\_start and 1\_1en, with 1\_whence always set to SEEK\_SET

Any common combination of F\_GETLK with F\_SETLK(W) is subject to race conditions, as in between the two the lock situation might change.

Stefano Zacchiroli (Paris Diderot) **[IPC: file locking](#page-0-0)** 2013-2014 32/45

 $\Omega$ 

As an example of POSIX locking, we fix the race condition in our distributed scheme to assign sequential unique identifiers (dropping mmap, as an unrelated change).

To request an identifier each client will:

- **1** open a well-known file
- <sup>2</sup> write-lock the part of it that contains the counter
- **3** read the counter **CONS** (why now?)
- <sup>4</sup> update the counter
- **5** release the lock

Stefano Zacchiroli (Paris Diderot) **IPC:** file locking 2013-2014 33 / 45

 $\Omega$ 

無限 不用 トー

#### POSIX locking — example (cont.)

We use a (non-portable) record-oriented format defined as follows:

- **1** beginning of file
- **2** magic number 42 (written as the C string "42\0")
- <sup>3</sup> next sizeof(time\_t) bytes: time of last change, in seconds from epoch as returned by time
- <sup>4</sup> next sizeof(long) bytes: current value of global counter
- <sup>5</sup> end of file

As the file format is binary, we need a custom utility to initialize it.

 $\Omega$ 

**KITTY KITTY KITTY AT THE STATE** 

#### POSIX locking — example (protocol)

```
#include <fcntl .h>
#include \ltstring .h>
#include \timestime h>
#include \lequnistd h>
#include " helpers . h "
#define DB FILE " counter . data"
#define MAGIC "42"
#define MAGIC SIZ sizeof (MAGIC)
struct glob_id {
        time<sub>_t</sub> ts; /* last modification timestamp */
        long val ; /* global counter value */
} ;
```
 $\mathbf{F}$   $\Omega$ 

 $\left\{ \begin{array}{ccc} 1 & 0 & 0 \\ 0 & 1 & 0 \end{array} \right.$ 

## POSIX locking — example (library)

```
int glob_id_verify_magic(int fd) {
              char buf[16];
              struct flock lock;
              lock. \lvert \text{type} = F\_RDLCK; /* read lock */
              lock . l_whence = SEEK_SET; /* abs . position */<br>lock . l_start = 0; /* from begin . . . */
                                                            lock . l _ s t a r t = 0 ; /* from begin . . . */
              lock. \n\begin{bmatrix} \n\text{len} = \text{MAGIC_SIZ} \\
\text{NSE} = \n\end{bmatrix} : \begin{bmatrix} \text{R} \\ \text{R} \\ \text{R} \end{bmatrix} : \begin{bmatrix} \text{L} \\ \text{L} \\ \text{R} \\ \text{R} \end{bmatrix} : \begin{bmatrix} \text{L} \\ \text{R} \\ \text{R} \\ \text{R} \end{bmatrix} : \begin{bmatrix} \text{L} \\ \text{R} \\ \text{R} \\ \text{R} \end{bmatrix} : \begin{bmatrix} \text{L} \\ \text{R} \\printf (" acquiring read lock...\n\cdot n");
              if (f \ncntl (fd, F\_SETLKW, &amp; lock) < 0)err\_sys ("fcntl error");
              if (read ( fd, but, MAGIC_SIZ) != MAGIC SIZ)
                            err_sys ( " read error " ) ;
              lock.l_type = F_UNLCK;printf (" releasing read lock...\n\cdot n");
              if (f \text{cnt}(fd, F\_SETLK, & lock) < 0)err_sys("fcntl error");
              return (strncmp(buf, MAGIC, 16) == 0 ? 0 : -1);
}
```
#### POSIX locking — example (library) (cont.)

```
int glob_id_write (int fd, long val) {
        int rc;
        struct glob_id id;
        id.ts = time (NULL);id.val = val;if ((rc = write(fd, \&id, sizeof(struct glob_id))!= sizeof(struct glob_id)))
                return rc ;
        return 0;
}
```
*// end of f cn tl*−*uid*−*common. h*

画

 $\Omega$ 

イロト イ押 トイヨ トイヨ トー

#### POSIX locking — example (DB init/reset)

```
#include " f cn tl−uid−common. h "
int main (void) {
         int fd;
         struct flock lock:
         if ((fd = open(DB FILE, O_WRONLY | O_CREAT | O_TRUNC,
                           S_IIRUSR | S_IWWUSR ) < 0)
                  err_sys ( "open error " ) ;
         lock . l _ type = F_WRLCK ; /* write lock */
         lock . l_whence = SEEK_SET; /* abs. position */<br>lock . l_start = 0; /* from begin... */
         lock . l_start = 0; <br>lock . l_len = 0; <br>/* ...to EOF */
                                          lock . l _l e n = 0 ; /* . . . to EOF */
         printf ("acquiring write lock \dots \n\cdot n");
         if (f \text{cnt}(fd, F\_SETLKW, &lock) < 0)err_sys ("fcntl error");
         if (write (fd, MAGIC, MAGIC_SIZ) != MAGIC_SIZ
              || glob_id_write(fd, (long) 0) < 0)
                  err_sys ("write error");
         exit (EXIT_SUCCESS);
} // end of f cn tl−uid−rese t . c
                                                   KOD KARD KED KED E VOOR
Stefano Zacchiroli (Paris Diderot) IPC: file locking 2013-2014 37/45
```
## POSIX locking — example (client)

```
#include " f cn tl−uid−common. h "
int main (void) \{int fd;
         struct glob_id id;
         struct flock lock;
         if ((fd = open(DB_FILE, O_RDWR)) < 0)err_sys ( "open error " ) ;
         printf ("checking magic number...\n\cdot \n\cdot");
         if ( q | ob_id\_verify\_magic ( fd ) < 0 ) {
                   printf("invalid magic number: abort.\n\cdot \mathbf{n}");
                   exist (EXT_FAILURE);
          }
         lock.1_type = F_WRLCK; /* write lock */
         lock. l<sub>-</sub>whence = SEEK_SET; /* abs. position */lock . l_start = MAGIC_SIZ; /* from magicno . . . */<br>lock . l_len = 0; /* ... to EOF */
                                            lock . l _l e n = 0 ; /* . . . to EOF */
         printf ("acquiring write lock \dots \n\langle n" \rangle;
         if (f \ncntl (fd, F\_SETLKW, & lock) < 0)err_sys (" f c n tl error" ) ; \overline{a}Stefano Zacchiroli (Paris Diderot) IPC: file locking 2013-2014 38 / 45
```
#### POSIX locking — example (client) (cont.)

```
if (lseek (fd, MAGIC_SIZ, SEEK_SET) < 0)
                  err_sys (" lseek_error" ) ;
         if (\text{read}(fd, \& id, \text{sizeof}(struct glob_id))!= sizeof(struct glob_id))
                  err_sys ("read error (too lazy to retry ...)");
         printf ("got id: %\frac{d}{n}, id. val);
         sleep(5);
         if (lseek (fd, MAGIC_SIZ, SEEK_SET) < 0)
                  err_sys ( " lseek error " ) ;
         qlob_id_write(fd, id.val + 1);exit (EXIT_SUCCESS) ;
} // end of f cn tl−uid−get . c
```
**KOD KARD KED KED DRA** 

# Demo

Notes:

- working with record-oriented files is painful!
	- **► ... . and not very UNIX-y**
- as expected:
	- **different byte ranges can be locked independently**
	- **F** write locks are mutually exclusive
	- **Formula** read locks block write locks
- **•** locks are automatically released at process termination

つのへ

 $A \oplus A \oplus A \oplus A \oplus A \oplus A$ 

## POSIX locking — release and inheritance

POSIX locks are associated to  $\langle$ PID, i-node) pairs. That is a very different context from flock locks. Some consequences:

- when a process terminates, all its locks are released
- a process can no longer lock himself out by opening a file twice, because (PID, i-node) keys don't change

**Inheritance** 

- fcntl locks are preserved through exec same PID
- fcntl locks are not inherited upon fork  $!=$   $=$   $pid$ 
	- **hare is no way to atomically pass locks to children :-(**

Release

- when a process close a FD, all its fontl locks on the corresponding file are released
	- ► there is no way to fool this (dup, dup2, etc.)
	- **•** particularly bad for encapsulation in library code that need to hand out FDs [:](#page-59-0)-(

Stefano Zacchiroli (Paris Diderot) **IPC:** file locking 2013-2014 40 / 45

#### Deadlock...

Consider two processes doing the following:

#### Process A

#### Process B

A.1 F\_SETLKW on bytes 20–30 A.2 F\_SETLKW on bytes 50–70 B.1 F\_SETLKW on bytes 50–70 B.2 F\_SETLKW on bytes 20–30

Which of the following action interleaving cause problem?

\n- $$
A.1 \rightarrow A.2 \rightarrow B.1 \rightarrow B.2
$$
\n- $B.1 \rightarrow B.2 \rightarrow A.1 \rightarrow A.2$
\n- $A.1 \rightarrow B.1 \rightarrow B.2 \rightarrow A.2$
\n- $B.1 \rightarrow A.1 \rightarrow A.2 \rightarrow B.2$
\n- $A.1 \rightarrow B.1 \rightarrow A.2 \rightarrow B.2$
\n- $B.1 \rightarrow A.1 \rightarrow B.2 \rightarrow A.2$
\n

つのへ

## Deadlock... (cont.)

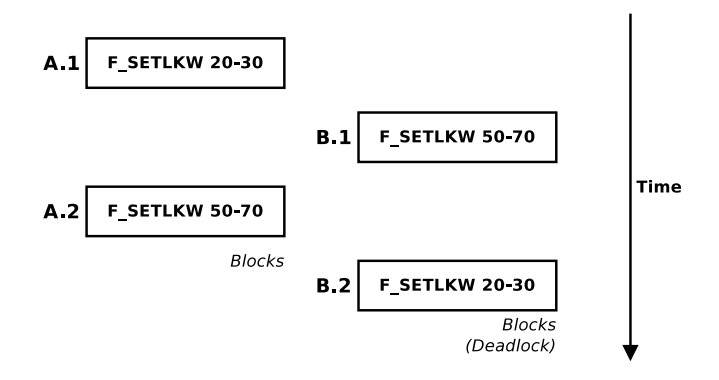

#### Definition (Deadlock)

A deadlock is a situation in which a circular list of two or more processes are each waiting for the availability of a resource hold by the successor in the list. (and therefore nobody can obtain it)

Stefano Zacchiroli (Paris Diderot) [IPC: file locking](#page-0-0) 2013-2014 42 / 45

#### . . . and deadlock detection

Without assistance from the kernel, a deadlock will leave all involved processes blocked forever. Many techniques exist to deal with deadlocks, ranging from prevention, to avoidance and detection.

For POSIX locking, the kernel is capable of deadlock detection.

When a deadlock is detected, the kernel choose one fcnt1 call involved—arbitrarily, according to SUSv3—and make it fail with errno set to EDEADLK.

 $\Omega$ 

#### Deadlock detection — example

```
#include <fcntl h>
#include \leq \leq \leq \leq \leq \leq \leq \leq \leq \leq \leq \leq \leq \leq \leq \leq \leq \leq \leq \leq \leq \leq \leq \leq \leq \leq \leq \leq \leq \leq \leq \leq \leq \leq \leq \leq 
#include " helpers . h "
```
void lockabyte (const char \*name, int fd, off t offset) { struct flock lock;

```
lock. l_type = F_WRLCK;
lock. l\_start = offset;
lock . I_whence = SEEK SET :
lock \cdot l len = 1:
if (f \nvert (fd, F\_SETLKW, & lock) < 0)err_sys (name ) ;
printf("%s: got the lock, byte %ld\n", name, offset);
```
}

**KOD KARD KED KED DRA** 

#### Deadlock detection — example (cont.)

```
int main (void) {
       int fd;
       pid_t pid;
       if ((fd = creat("my-lock", S_{IRUSR} | S_{IWUSR})) < 0)err_sys ("creat error");
       if (write (fd, "ab", 2) != 2)err_sys ("write error");
       if ((pid = fork()) < 0) {
               err_sys ( " fork error " ) ;
        } else if (pid == 0) { /* child */lockabyte ("child", fd, 0);
               sleep(1) ;
               lockabyte ("child", fd, 1);
        } else { /* parent */
               lockabyte ("parent", fd, 1);
               sleep(1);lockabyte ("parent", fd, 0);
        }
       exit (EXIT_SUCCESS);
} // end of deadlock . c
                                           イロト イ押 トイヨ トイヨ トー
                                                               \OmegaStefano Zacchiroli (Paris Diderot) IPC: file locking 2013-2014 44 / 45
```
Deadlock detection — example (cont.)

# Demo

Notes:

- as usual sleep(1) does not guarantee that the deadlock *will* occur; how can we *force* the deadlock to happen?
	- **► deadlocks are common causes of heisenbug**
- on Linux, it is the most recent fcnt1 invocation that will fail; SUSv3 gives no such guarantee
	- $\rightarrow$  in this example, depending on the timing it will be either the parent or the child to get a fcntl error

つのへ

**Bark Bar** 

## lockf

SUSv3 offers a wrapper function to ease record locking:

#include <unistd.h>

int lockf(int fd, int cmd, off\_t len);

Returns: *0 if OK, -1 on error*

lockf locks a sequence of bytes of length len, starting at the current file offset. Locks can be requested with the cmd-s F\_LOCK (blocking) and F\_TLOCK (non-blocking, "T" for "try"), released with F\_ULOCK, and tested with F\_TEST.

Unfortunately, SUSv3 does not specify whether lockf is implemented in terms of fcntl and hence its possible interactions with fcnt<sub>1</sub>.

<span id="page-59-0"></span>**KOD KARD KED KED E VOOR**